# ORTS Competition: Getting Started

Michael Buro & Timothy Furtak

February 22, 2008

## 1 Introduction

This year's ORTS AI competition is going to be held in August 2008. Anyone can attend. There are no fees involved and the authors do not have to be present at the conference.

This document describes how the ORTS system works at a high level and gives an overview of the four game categories played in the competition. For more detailed information please see the competition documentation files, the game definition scripts, ORTS documentation, and the ORTS source code.

## 2 Changes

This year we have changed category 4 by adding 20 siege tanks to each side. These tanks operate in two modes: in normal mode, tanks can move and attack objects like in category 2, whereas in siege mode, tanks are immobile, have a larger weapon range and deal out splash damage. In siege mode, tanks also have a mininum attack range, which makes them vulnerable against marines close by. Transition from/into siege mode takes a while during which the tank cannot attack.

In this year's competition, programs will be allowed to write data to files residing in <sup>∼</sup>/game-data/. This way, entries can learn to adapt to specific players. In category 2 and 3 we will still play twin-games (two games with sides switched). To prevent entries from storing otherwise unobtainable information about twin-games - such as the opponent's location, we will play the first half of games and then clear out the data directories before starting the twin-games in the second half. Categories 1 and 4 don't require twin-games.

Please note that games will still be played in a highly concurrent fashion. At any point in time, k instances of program entries will be run on k computers all accessing the program's NFS directory. Entries therefore need to implement some kind of locking mechanism to ensure the validity of saved data.

## 3 Game Rules

In the games players control a number of objects, dividable into units (workers, marines and tanks) and buildings (control centers, barracks and factories). Units are small, circular, and can move and fight. Buildings are large, rectangular, and can produce units.

### 3.1 Simulation Cycle

Time in the games is measured in discrete frames of equal duration. In the competition a pace of 8 frames per second is used. Once per frame the game server sends individual game views to all clients (the player software) which then can specify at most one action per game object under their control and send this vector of actions back to the server. All received actions are then randomly shuffled and executed in the server.

#### 3.2 World Representation

Internally, the terrain is represented by a rectangular array of tiles. Each tile is defined by a corner height value and a type type ("ground" or "cliff" in the competition, where ground tiles are traversable but cliff tiles are not). Tiles can also be split into two triangles (|\| or |/|) in which case both triangles can have different types. The height field defined by the tile corner heights is continuous, i.e. corners shared by neighboring tiles have identical heights.

Objects in the world have a shape and a position on the terrain. The position and size of objects are represented by integers using a scale of 16 points per tile ("tile points"). Shapes are circles or axis-aligned rectangles. Circles are specified by their center and radius. Rectangles are defined by their upper left and lower right coordinates.

A special form of objects are boundaries. These are line segments that objects cannot pass through which are computed from the tile-based terrain representation by considering ground-cliff tile transitions. The server uses these boundary line segments for efficient collision detection. Both tile and boundary information is maintained in the client.

### 3.3 Visibility

All objects controlled by a player have a visibility range, defined in terms of tiles. Visibility is computed from the tile containing the center of the object. Any objects intersecting a visible tile are themselves visible.

All game objects are represented by a unique object id (an integer). Object ids are assigned deterministically based on the currently available ids. Any object that goes out of view and subsequently comes back into view is not guaranteed to be assigned the same id (this applies to minerals as well!).

### 3.4 Objects and Movement

Objects can be divided into "buildings", which are stationary axis-aligned rectangular objects, and "units" — smaller, circular mobile objects (with the exception of minerals). All units have a maximum speed with which they can move. This means that within each simulation frame, the valid moves for an object are constrained to the integer coordinates that are within a distance of less or equal to the speed of the object. Movement *targets* are only constrained to be integers; any location on the game field is acceptable.

Every move is assumed to go in a straight line from the object's current position to its destination. Objects move simultaneously and their current locations are rounded to tile points before being sent to the clients which can lead to temporary and small object overlap on the client side. In case of collisions with boundaries or other objects, the moving objects are stopped at the collision location and no damage is inflicted.

If the target location for a move command cannot be reached in one simulation cycle the object will continue to move in a straight line until: a new move (or stop command) is sent; the object collides with a boundary or game object; scripted game mechanics cause its motion to change. It is not possible to do several moves in one tick in order to avoid obstacles, even if the total distance of the moves is less than the maximum speed of the unit.

It is not possible to move inside another object or building, however if somehow trapped inside one (this shouldn't happen), it is possible to move away (or out in the case of buildings).

### 3.5 Combat

Units can engage in combat with other units and with buildings. Marines and tanks can attack from a distance, while workers need to stand close to the attacked object. It suffices for any part of the attacked object to be in range. Specifically, weapon range is compared against the minimum physical distance between any part of the objects. After attacking, the weapons are subjected to a cooldown period before they can attack again. The cooldown time is specified in simulation frames. Objects have hitpoints (HPs) indicating how much damage they can take before being destroyed. Lost HPs cannot be regained. Units and buildings can also have armor which decreases the damage dealt by a weapon by subtracting a constant from each attack. Damage values are uniformly distributed over certain intervals (see object stats tables below). Units only die after a simulation frame has been completed when their HPs have dropped below 1. This ensures that the order of executing attack actions is irrelevant.

## 3.6 Resource Gathering

For simplicity, there is only one resource called minerals. Minerals are spread out on the map in clusters of "patches". Mineral patches are circular objects. A worker unit can gather minerals when close to a mineral patch. A maximum of four workers can simultaneously harvest one mineral patch. Minerals must be delivered to any control center before they can be used. A worker may drop off its minerals immediately once it is within range. Each mineral patch contains a finite number of minerals, which are decreased when the object is mined. Mineral objects vanish once they are completely minded. Workers may mine at a rate of 1 mineral every 4 simulation frames. A worker can carry a maximum of 10 minerals at any time.

## 3.7 Game Overviews

In the object value tables below, the vision range unit is tiles, build times and cooldown periods are given in simulation frames, costs are in minerals, the speed unit is tile points per simulation frame, and object sizes are given in tile points.

### 3.7.1 Game 1: "Cooperative Pathfinding"

A single player starts with 20 workers and one control center randomly positioned in a random terrain that features small plateaus and several mineral patch clusters. The world is populated with neutral and invincible sheep that move randomly. No objects can be built and all objects and terrain is visible. The objective is to gather as much minerals as possible in single-player mode.

Object stats table:

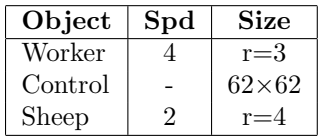

Unit actions: workers can move, mine minerals, and drop-off minerals at the control center.

### 3.7.2 Game 2: "Strategic Combat"

Two players start with 5 control centers each and 10 tanks located around each control center. Terrain and base locations of one player are randomized. The bases of the other player are positioned symmetrically. There is no fog of war: the entire playing field and all objects are visible. As in game 1, neutral sheep are roaming the map. The objective of the game is to destroy as many buildings as possible.

Object stats table:

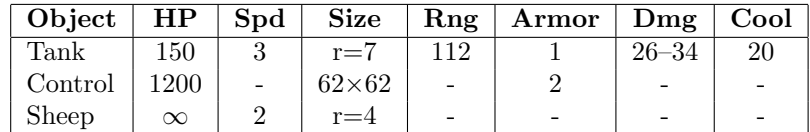

Unit actions: tanks can move and attack simultaneously.

### 3.7.3 Game 3: "A Real RTS Game"

This "real" RTS game features resource gathering, a small technology-tree, and fog of war. Two players start with 6 workers, a control center, and 600 minerals each, and a nearby mineral patch cluster on randomized terrain. Start locations are not symmetric and again, invincible sheep are roaming the map randomly. The objective is to wipe-out all enemy buildings.

Object stats table:

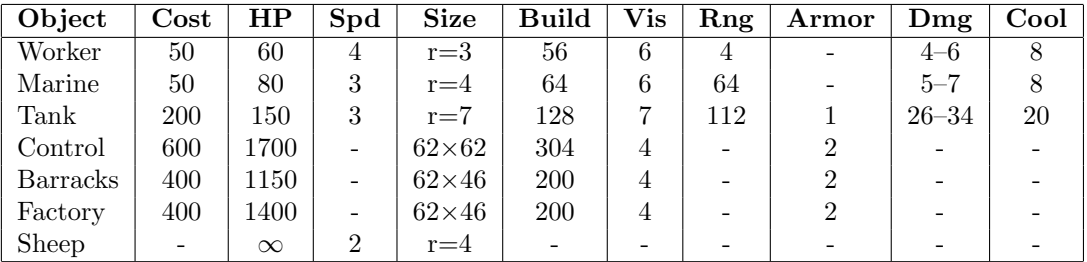

Technology Tree:

- Workers can build barracks only if a control center exists
- Workers can build factories only if a control center and a barracks exist

Unit actions:

- Workers, marines, and tanks can move and attack simultaneously
- Workers can also build control centers, barracks, and factories. In addition, they can also mine minerals and drop them off at control centers

#### 3.7.4 Game 4: "Small-Scale Combat"

Two players start with 50 marines and 20 seige tanks each, randomly located within the left or right quarter of the map. Marines and tanks are located diagonally symmetric to the opponent's. There are no terrain features or fog of war. Neutral sheep are roaming the map. The objective of the game is to destroy as many opposing units as possible.

Object stats table:

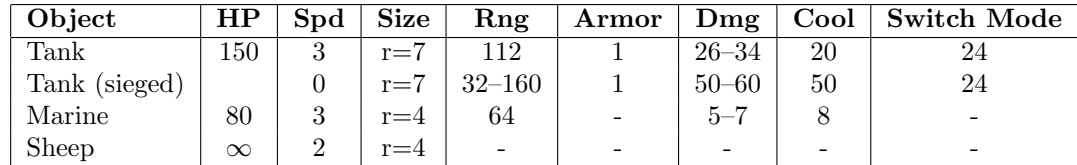

Unit actions:

- Marines and unsieged tanks can move and attack simultaneously
- Tanks can switch between sieged and unsieged modes, enabling weapons *weapon*<sub>2</sub> and *weapon* respectively. Neither weapon is available during this transition, nor can the tank move.
- In siege mode tanks attack ground locations dealing out splash damage with a radius of 15. This means that targets at the impact location receive the full damage, whereas objects at a distance receive linearly scaled down damage up to the impact-to-hull distance of 15 fine points.

## 4 Using the ORTS framework

This explanation assumes a GNU/Linux environment.

First, start off by compiling the ORTS project (read the toplevel README, and install all the packages it requires). Many compile errors are avoided by upgrading your existing software (for instance, having the wrong version of GNU make, appears like a compile error due to bad programming).

One way of creating a client is to use the existing ORTS framework, and the code that comes with it. It is recommended to start with the sample AI found in apps/sampleai/src/ directory. The sample AI is compiled by % make sampleai in the ORTS directory.

In order to make your own AI, you could create a directory for your AI, for instance apps/yourai/src. The easiest is to copy the contents of the sampleai directory. The file containing the main function must be named yourai main.C. This way, your code is compiled by % make yourai. Any additional libraries used can be added by editing app.mk

Inside the compute actions() you can read all changes from the last tick (done inside the if when minfo is true). Most of the vectors contain pointers to GameObjs, and useful information can be extracted as follows:

```
/* X and Y coordinates of objects center */
int GameObj_X(GameObj *gob) { return *gob->sod.x; }
int GameObj_Y(GameObj *gob) { return *gob->sod.y; }
/* Upper left and lower right corner of rectangular objects, start and end of boundaries */
int GameObj_X1(GameObj *gob) { return *gob->sod.x1; }
int GameObj_Y1(GameObj *gob) { return *gob->sod.y1; }
int GameObj_X2(GameObj *gob) { return *gob->sod.x2; }
int GameObj_Y2(GameObj *gob) { return *gob->sod.y2; }
/* Player id of owner (0,1 = players, 2 = neutral) */
int GameObj_Owner(GameObj *gob) { return *gob->sod.owner; }
/* Radius of circular objects */
int GameObj_R(GameObj *gob) { return *gob->sod.radius; }
```

```
/* What object is it (marine? mineral? ...) */
int GameObj_Type(GameObj *gob) { return gob->code(); }
/* Unique integer identifier */
int GameObj_Id(GameObj *gob) { return ScriptObj::get_obj_id(gob); }
/* Current action */
int GameObj_Action(GameObj *gob) { return gob->cur_action.id; }
/* Hit points */
int GameObj_HP(GameObj *gob) {
   const sint4 *hp = gob->get_const_int_ptr("hp");
   if (hp != NULL) return *hp;
   else return -1;
}
```
For player state information the following has turned out to be useful:

```
/* Which player am I? (0 or 1) */const Game &game = state.gsm->get_game();
my_id = game.get_client_player()
/* Number of players */
nof_players = game.get_player_num();
/* My current minerals */
minerals = game.get_player_info(game.get_client_player()).global_obj("player")->get_int("minerals");
```
[TODO how to send all possible actions]

## 5 Known issues

gcc-4.0.2 runs into an internal error while compiling ORTS. Both 3.4.5 and 4.1.0 work though.

## 6 Code Samples

Source code of some of last year's tournament entries are available from the ORTS website.

## 7 Document History

- Original version by Tapani Utriainen (Jan 2006)
- Improved by Michael Buro (Feb 2006)
- Description of game 4 added by Timothy Furtak and Michael Buro (Mar 2007)
- Marines used in game 4 rather than tanks (Apr 2007)
- Tournament changes added (Feb 2008)